## SAP ABAP table GRFN\_S\_IS\_ATTR\_IT {Issue reporting attributes}

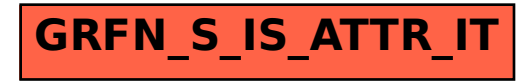